┐

 $\Box$ 

## **БАЛАНС**

 $\sim 10^{-1}$ 

 $\sim$ 

ГОСУДАРСТВЕННОГО (МУНИЦИПАЛЬНОГО) УЧРЕЖДЕНИЯ

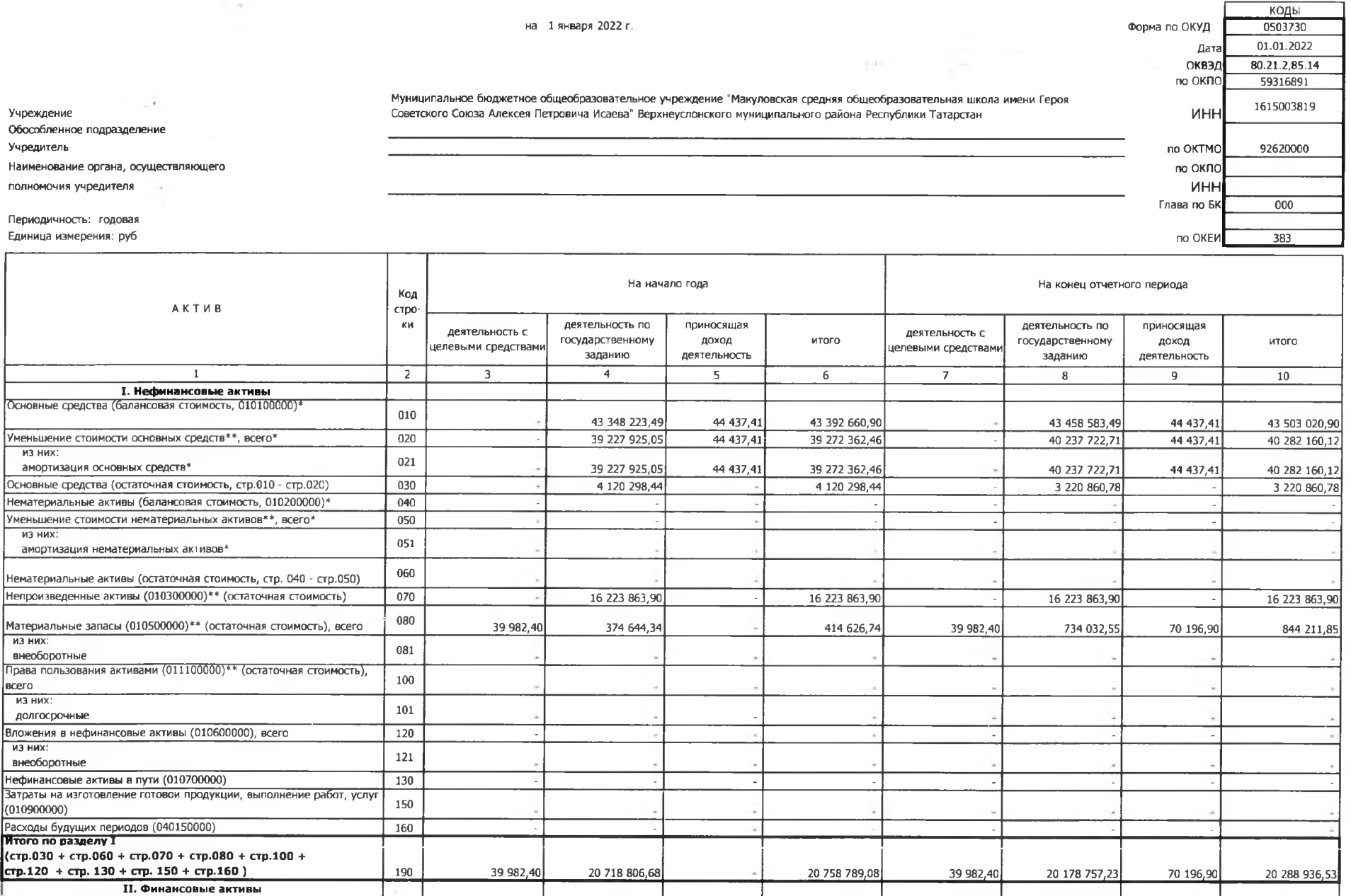

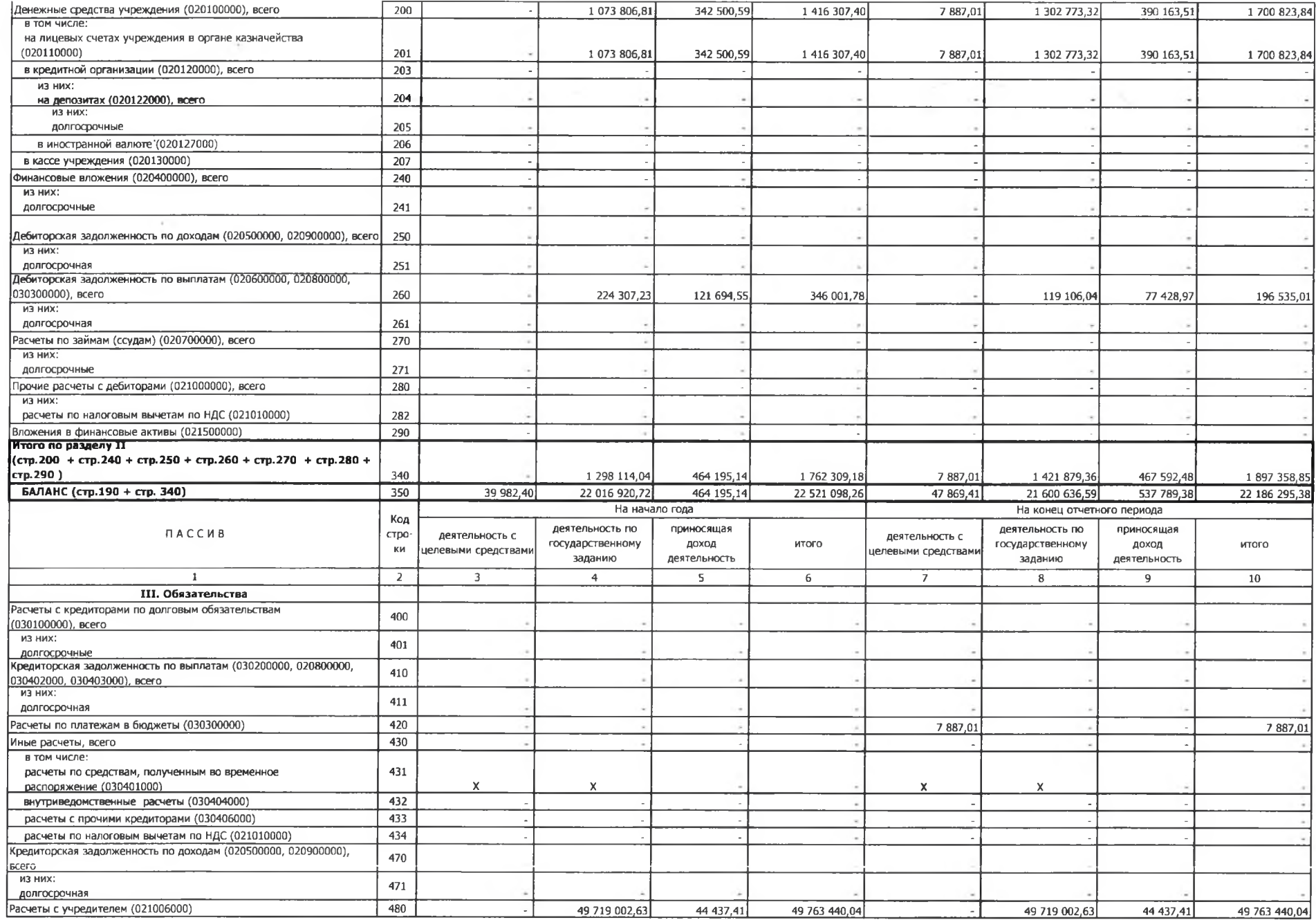

 $\overline{\phantom{a}}$ 

÷.

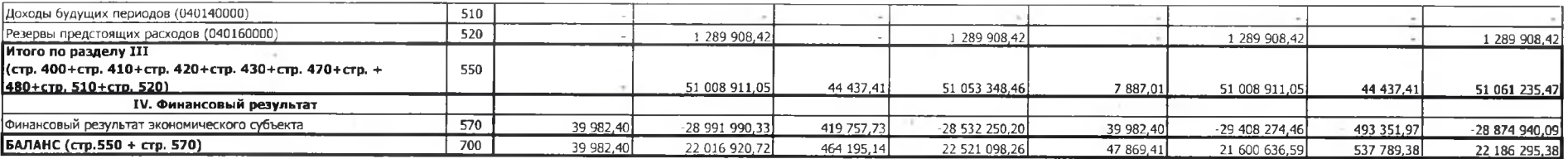

\* Данные по этим строкам в валюту баланса не входят

 $\in \mathbb{R}^n$ 

\*\* Данные по этим строкам приводятся с учетом амортизации и (или)

 $\sim 6-$ 

обесценения нефинансовых активов.

Справка о наличии имущества и обязательств на забалансовых счетах

| Номер                      |                                                                                                    |                    |                                       | На начало года                                 |                                  |                |                                       | На конец отчетного периода                     |                                  |               |  |
|----------------------------|----------------------------------------------------------------------------------------------------|--------------------|---------------------------------------|------------------------------------------------|----------------------------------|----------------|---------------------------------------|------------------------------------------------|----------------------------------|---------------|--|
| забалан<br>сового<br>счета | Наименование<br>забалансового счета,<br>показателя                                                                                       | Код<br>стро-<br>ки | деятельность с<br>целевыми средствами | деятельность по<br>государственному<br>заданию | приносящая доход<br>деятельность | <b>MTOro</b>   | деятельность с<br>целевыми средствами | деятельность по<br>государственному<br>заданию | приносящая доход<br>деятельность | <b>ULLOLO</b> |  |
| -1                         | $\overline{2}$                                                                                                    | 3                  | 4                                     | 5                                              | 6                                | $\overline{7}$ | 8                                     | 9                                              | 10                               | 11            |  |
| 01                         | Имущество, полученное в пользование                                                                                                    | 010                |                                       |                                                |                                  |                |                                       |                                                |                                  |               |  |
| 02                         | Материальные ценности на хранении                                                                                                    | 020                |                                       |                                                |                                  |                |                                       |                                                |                                  |               |  |
| 03                         | Бланки строгой отчетности                                                                                                    | 030                |                                       |                                                |                                  |                |                                       |                                                |                                  |               |  |
| 04                         | Сомнительная задолженность, всего                                                                                                    | 040                |                                       |                                                |                                  |                |                                       |                                                |                                  |               |  |
|                            | в том числе:                                                                                                    |                    |                                       |                                                |                                  |                |                                       |                                                |                                  |               |  |
| 05                         | Материальные ценности, оплаченные по<br>централизованному снабжению                                                                      | 050                |                                       |                                                |                                  |                |                                       |                                                |                                  |               |  |
| 06                         | Задолженность учащихся и студентов за<br>невозвращенные материальные ценности                                                            | 060                |                                       |                                                |                                  |                |                                       |                                                |                                  |               |  |
| 07                         | Награды, призы, кубки и ценные подарки,<br>сувениры                                                                                      | 070                |                                       |                                                |                                  |                |                                       |                                                |                                  |               |  |
| 08                         | Путевки неоплаченные                                                                                                    | 080                |                                       |                                                |                                  |                |                                       |                                                |                                  |               |  |
| 09                         | Запасные части к транспортным средствам,<br>выданные взамен изношенных                                                                   | 090                |                                       |                                                |                                  |                |                                       |                                                |                                  |               |  |
| 10                         | Обеспечение исполнения обязательств, всего                                                                                               | 100                |                                       |                                                |                                  |                |                                       |                                                |                                  |               |  |
|                            | в том числе:<br>задаток                                                                                                    | 101                |                                       |                                                |                                  |                |                                       |                                                |                                  |               |  |
|                            | залог                                                                                                    | 102                |                                       |                                                |                                  |                |                                       |                                                |                                  |               |  |
|                            | банковская гарантия                                                                                                    | 103                |                                       |                                                |                                  |                |                                       |                                                |                                  |               |  |
|                            | поручительство                                                                                                    | 104                |                                       |                                                |                                  |                |                                       |                                                |                                  |               |  |
|                            | иное обеспечение                                                                                                    | 105                |                                       |                                                |                                  |                |                                       |                                                |                                  |               |  |
| -12                        | Спецоборудование для выполнения научно-<br>исследовательских работ по договорам с<br><b>ММБЯНРЕБЯБЕ</b>                                  | 120                |                                       |                                                |                                  |                |                                       |                                                |                                  |               |  |
| 13                         | Экспериментальные устройства                                                                                                    | 130                |                                       |                                                |                                  |                |                                       |                                                |                                  |               |  |
| 15                         | Расчетные документы, не оплаченные в срок<br>из-за отсутствия средств на счете<br>государственного (муниципального)<br><u>учреждения</u> | 150                |                                       |                                                |                                  |                |                                       |                                                |                                  |               |  |
| 16                         | Переплаты пенсий и пособий вследствие<br>неправильного применения законодательства<br>о пенсиях и пособиях, счетных ошибок               | 160                |                                       |                                                |                                  |                |                                       |                                                |                                  |               |  |
| 17                         | Поступления денежных средств, всего                                                                                                    | 170                |                                       |                                                |                                  |                | 186 974,14                            | 22 275 391,83                                  | 374 872,10                       | 22 837 238,07 |  |
|                            | в том числе:<br>доходы                                                                                                    | 171                |                                       |                                                |                                  |                | 181 754,14                            | 22 088 669,91                                  | 372 061,00                       | 22 642 485,05 |  |
|                            | расходы                                                                                                    | 172                |                                       |                                                |                                  |                |                                       |                                                |                                  |               |  |
|                            | источники финансирования дефицита                                                                                                    | 173                |                                       |                                                |                                  |                | 5 220,00                              | 186 721,92                                     | 2811,10                          | 194 753,02    |  |
|                            | Выбытия денежных средств, всего                                                                                                    | 180                |                                       |                                                |                                  |                | 179 087,13                            | 22 046 425,32                                  | 327 209,18                       | 22 552 721,63 |  |
| 18                         | в том числе:<br>доходы                                                                                                    | 181                |                                       |                                                |                                  |                |                                       |                                                |                                  |               |  |
|                            | расходы                                                                                                    | 182                |                                       |                                                |                                  |                | 173 867,13                            | 21 866 653,40                                  | 327 209,18                       | 22 367 729,71 |  |
|                            | источники финансирования дефицита                                                                                                    | 183                |                                       |                                                |                                  |                | 5 220,00                              | 179 771,92                                     |                                  | 184 991,92    |  |
| 20                         | Задолженность, невостребованная<br>кредиторами, всего                                                                                    | 200                |                                       |                                                |                                  |                |                                       |                                                |                                  |               |  |
|                            | в том числе:                                                                                                    |                    |                                       |                                                |                                  |                |                                       |                                                |                                  |               |  |
|                            |                                                                                                    |                    |                                       |                                                |                                  |                |                                       |                                                |                                  |               |  |

 $\sim$   $\sim$ 

Форма 0503730 с 2

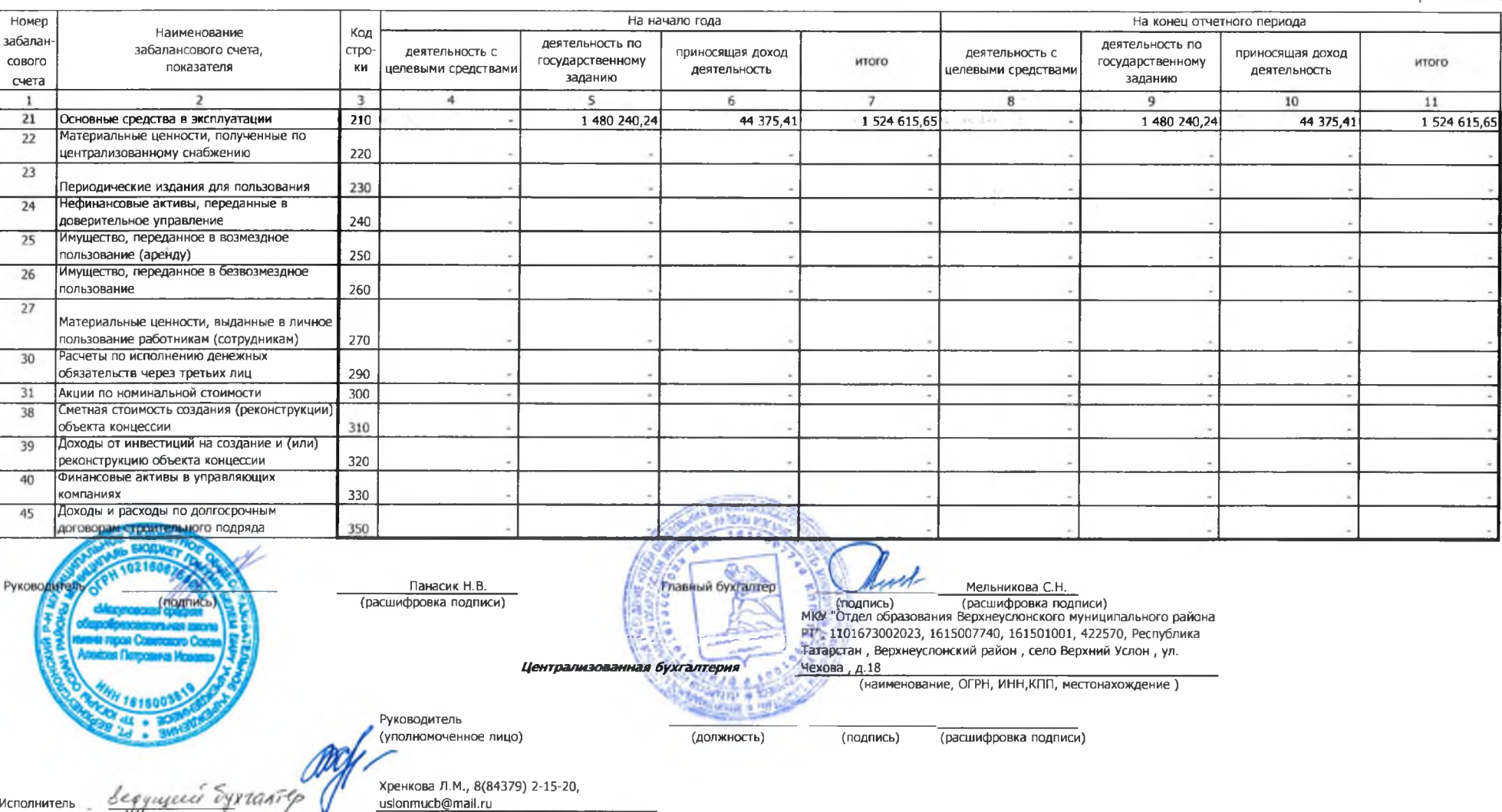

линитель (должность) (подпись) (расшифровка подписи) (телефон, e-mail)

 $\frac{1}{20}$  and  $\frac{1}{20}$  and  $\frac{1}{20}$  and  $\frac{1}{20}$  and  $\frac{1}{20}$  and  $\frac{1}{20}$  and  $\frac{1}{20}$  and  $\frac{1}{20}$  and  $\frac{1}{20}$  and  $\frac{1}{20}$  and  $\frac{1}{20}$  and  $\frac{1}{20}$  and  $\frac{1}{20}$  and  $\frac{1}{20}$  and  $\frac{1}{20}$ 

 $\sim$  1.